## **Exam** : **BI0-122**

**Title** : Cognos 8 BI Administrator v2

## **Version** : Demo

#### **1.What can an administrator create to ensure that multiple users do not have to enter database credentials when they run reports?**

A.Signon

- B.Single signon
- C.Collation sequence
- D.Connection sequence

#### **Answer:A**

**2.From within Cognos Connection, what must an administrator deploy to move an entire Cognos 8 application into a new and empty environment?**

- A.Content store
- B.Public Folders
- C.Cognos namespace
- D.Content manager

#### **Answer:A**

**3.When an administrator exports entries from Cognos 8, what file gets created?**

- A.Content store file
- B.Object extract file
- C.Deployment archive file
- D.Configuration export file

#### **Answer:C**

**4.The Report Upgrade task in Cognos Connection provides options for upgrading report specifications. Which of the following is one option?**

- A.By folder
- B.By role
- C.By group
- D.By namespace

#### **Answer:A**

**5.An administrator wants to show the folder hierarchy of Cognos Connection in a portlet. Which portlet must the administrator use?**

- A.Cognos Viewer
- B.Cognos Search
- C.Cognos Navigator
- D.Cognos Extended Applications

**Answer:C**

# **Trying our product !**

- ★ **100%** Guaranteed Success
- **★ 100%** Money Back Guarantee
- ★ **365 Days** Free Update
- **★ Instant Download** After Purchase
- **★ 24x7 Customer Support**
- ★ Average **99.9%** Success Rate
- ★ More than **69,000** Satisfied Customers Worldwide
- ★ Multi-Platform capabilities **Windows, Mac, Android, iPhone, iPod, iPad, Kindle**

### **Need Help**

Please provide as much detail as possible so we can best assist you. To update a previously submitted ticket:

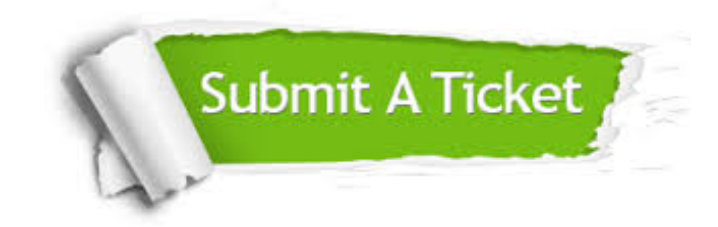

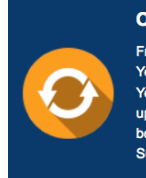

**One Year Free Update** Free update is available within One ear after your purchase. After One Year, you will get 50% discounts for pdating. And we are proud to .<br>boast a 24/7 efficient Customer ort system via Email

**Money Back Guarantee** To ensure that you are spending on

quality products, we provide 100% money back guarantee for 30 days from the date of purchase

**Security & Privacy** 

We respect customer privacy. We use McAfee's security service to provide you with utmost security for your personal information & peace of mind.

#### **Guarantee & Policy | Privacy & Policy | Terms & Conditions**

**100%** 

[Any charges made through this site will appear as Global Simulators Limited.](http://www.itexamservice.com/)  All trademarks are the property of their respective owners.

Copyright © 2004-2014, All Rights Reserved.